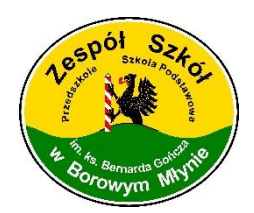

ZSBM.5200.5.2018

## **Regulamin pracowni komputerowej**

- **1.** Przebywanie w pracowni komputerowej dozwolone jest tylko w obecności prowadzącego zajęcia.
- **2.** Komputery można uruchomić wyłącznie za zgodą nauczyciela.
- **3.** Każdy uczeń ma wyznaczone stałe miejsca pracy przy komputerze stacjonarnym oraz określony numer komputera przenośnego.
- **4.** Zabrania się zmieniania stanowiska pracy oraz przemieszczania się po pracowni bez wyraźnej zgody nauczyciela.
- **5.** Bez zgody nauczyciela, nie wolno uruchamiać komputerów, instalować programów oraz używać własnych nośników danych (pendrive, CD –ROM, DVD itp.).
- **6.** W czasie zajęć uczniowie korzystają z programów wskazanych przez nauczyciela, wykonują wyłącznie zadania zlecone.
- **7.** Bezwzględnie zabrania się przechowywania plików, które nie są związane z wykonywanymi pracami.
- **8.** Zabrania się usuwania, modyfikowania oraz wykorzystywania cudzych dokumentów znajdujących się na dyskach komputerów.
- **9.** W pracowni zabrania się spożywania posiłków, żucia gumy oraz picia napojów.
- **10.** Kategorycznie zabrania się wnoszenia do pracowni odzieży wierzchniej.
- **11.** W czasie pracy należy przestrzegać ogólnie przyjętych zasad pracy z komputerem.
- **12.** O wszelkich usterkach sprzętu komputerowego należy natychmiast powiadomić nauczyciela.
- **13.** Obowiązkiem ucznia jest dbanie o porządek i higienę na powierzonym stanowisku pracy oraz przestrzeganie przepisów BHP.
- **14.** Za umyślne uszkodzenie lub zniszczenie sprzętu komputerowego odpowiedzialność finansową ponoszą rodzice lub opiekunowie prawni.
- **15.** We wszystkich sprawach nie objętych regulaminem należy zgłaszać się do nauczyciela.

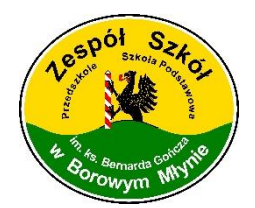

Zespół Szkół w Borowym Młynie tel./fax: 598218537 ul. Kaszubska 1 e-mail: zsborowy@wp.pl 77-138 Borowy Młyn www.zsborowymlyn.pl